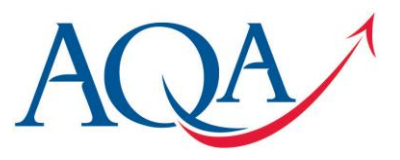

## **GCSE Computer Science**

# **Example Scheme of Work**

## **AQA GCSE Computer Science Example Scheme of Work (120 guided learning hours)**

### **Introduction**

This is based on the new GCSE Computer Science delivered over 120 guided learning hours. This includes the 50 hours for both controlled assessments which are not included in the scheme of work.

This scheme of work is provided as an example only. Schools/colleges should produce their own assessments in line with their local delivery circumstances. It should be noted that this scheme of work assumes that students have had no previous experience of formally taught computer science.

This scheme of work includes reference to various development tools and languages and, where appropriate, specific examples have been provided. Please note that the only mandatory language required by the specification is SQL. All other languages and development environments are the choice of the school/college and/or individual student.

The specification is intended to be engaging and relevant and the majority of the theory exists to increase the students' ability to design and create programmatic solutions to computational problems. This scheme of work aims to avoid the somewhat artificial distinction of content between practical and theory. There are three suggested extended homework projects within the scheme of work. These are not necessary to cover the specification but they may be useful as programming practice and also as preparation for the controlled assessments.

Some parts of the course are not explicitly covered in lessons (such as pseudocode and commenting programs) as it is intended that they will be used and embedded in work throughout the course.

### **Useful resources**

You may find these websites valuable for further resources (this is not an exhaustive list):

- BYOB (Build Your Own Blocks), a visual programming language primarily for children, <http://byob.berkeley.edu/>
- Codecademy, a web-based learning environment currently supporting JavaScript and web programming, Ruby and Python, <http://www.codecademy.com/>
- Computer Science For Fun, shows how computer science is also about people, solving puzzles, creativity, changing the future and having fun, <http://www.cs4fn.org/>
- Computer Science Inside, provides web based resources for teachers, <http://csi.dcs.gla.ac.uk/>
- Computing At School, joining this group is free of charge and provides access to resources and relevant debate, <http://www.computingatschool.org.uk/>
- CSUnplugged, a collection of free learning activities that teach Computer Science through engaging games and puzzles, <http://csunplugged.org/>
- Lazurus, a software application that provides a Free Pascal compiler, <http://lazarus.freepascal.org/>
- Microsoft DreamSpark, gives free access to professional-level development, design and gaming software to build real sites, apps and games for XBoxLive, Kinect and mobile phones, http:/[/www.dreamspark.com/](http://www.dreamspark.com/)

- Microsoft .NET Gadgeteer, a paid-for platform that allows hobbyists, educators and developers to build and refine prototype electronic devices, <http://www.netmf.com/gadgeteer/>
- MIT AppInventor, use a browser to design then, through a live connection between the computer and a phone, the app appears on the phone. <http://www.appinventor.mit.edu/>
- MySQL, allows the user to create of a relational database structure on a web-server in order to store data or automate procedures, <http://www.mysql.com/>
- PHP, a widely-used general-purpose scripting language that is especially suited for Web development and can be embedded into HTML, <http://www.php.net/>
- Raspberry Pi, a credit-card sized computer that plugs into your TV and a keyboard and is for children to learn programming through practical activitiy, <http://www.raspberrypi.org/>
- Scratch, a programming language that makes it easy to create interactive stories, animations, games, music, and art, <http://scratch.mit.edu/>
- W3Schools, a reference and tutorial for HTML, CSS and JavaScript and other languages for the web, <http://www.w3schools.com/>
- Young Rewired State, offers support to under 18s who are learning how to program, <http://youngrewiredstate.org/>

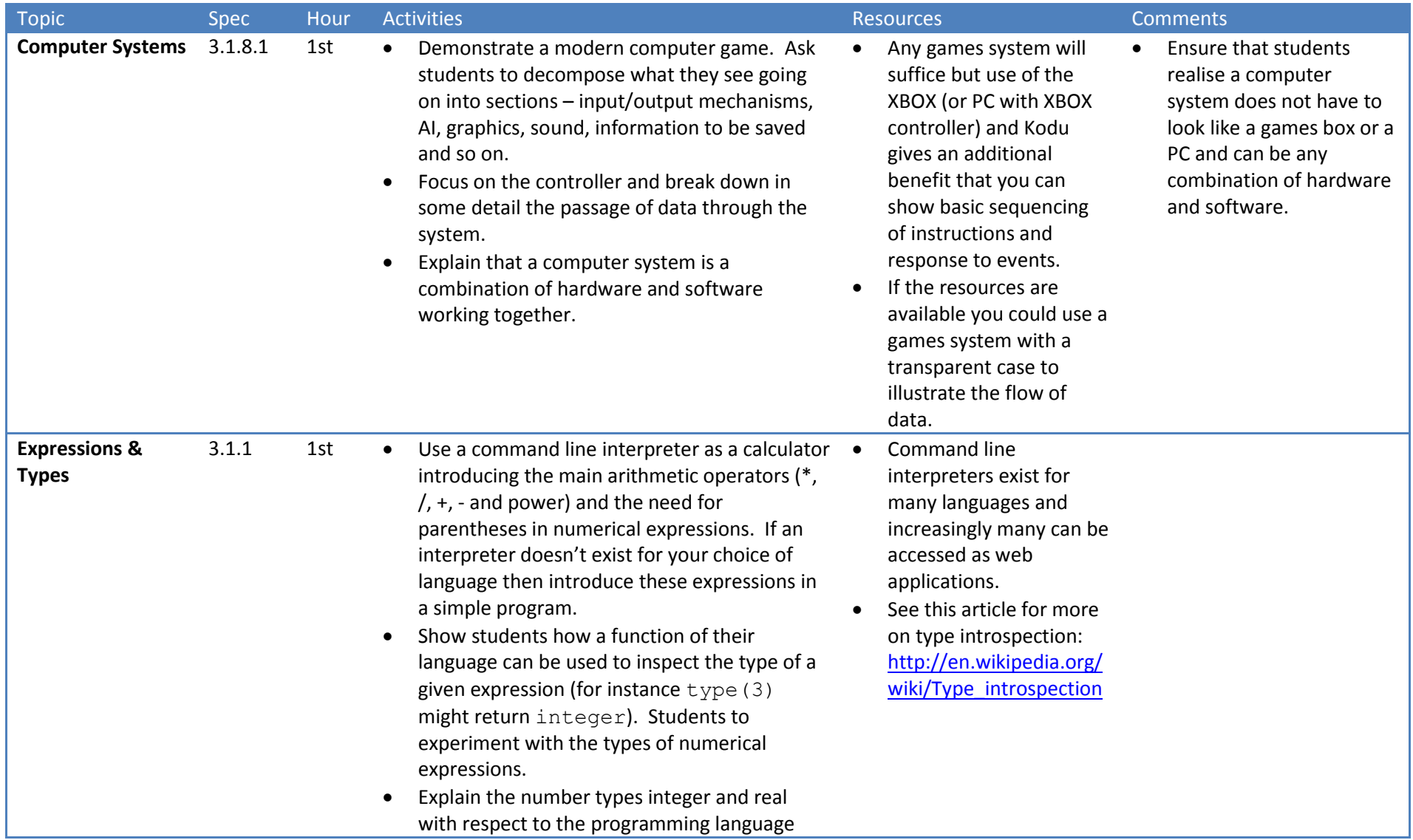

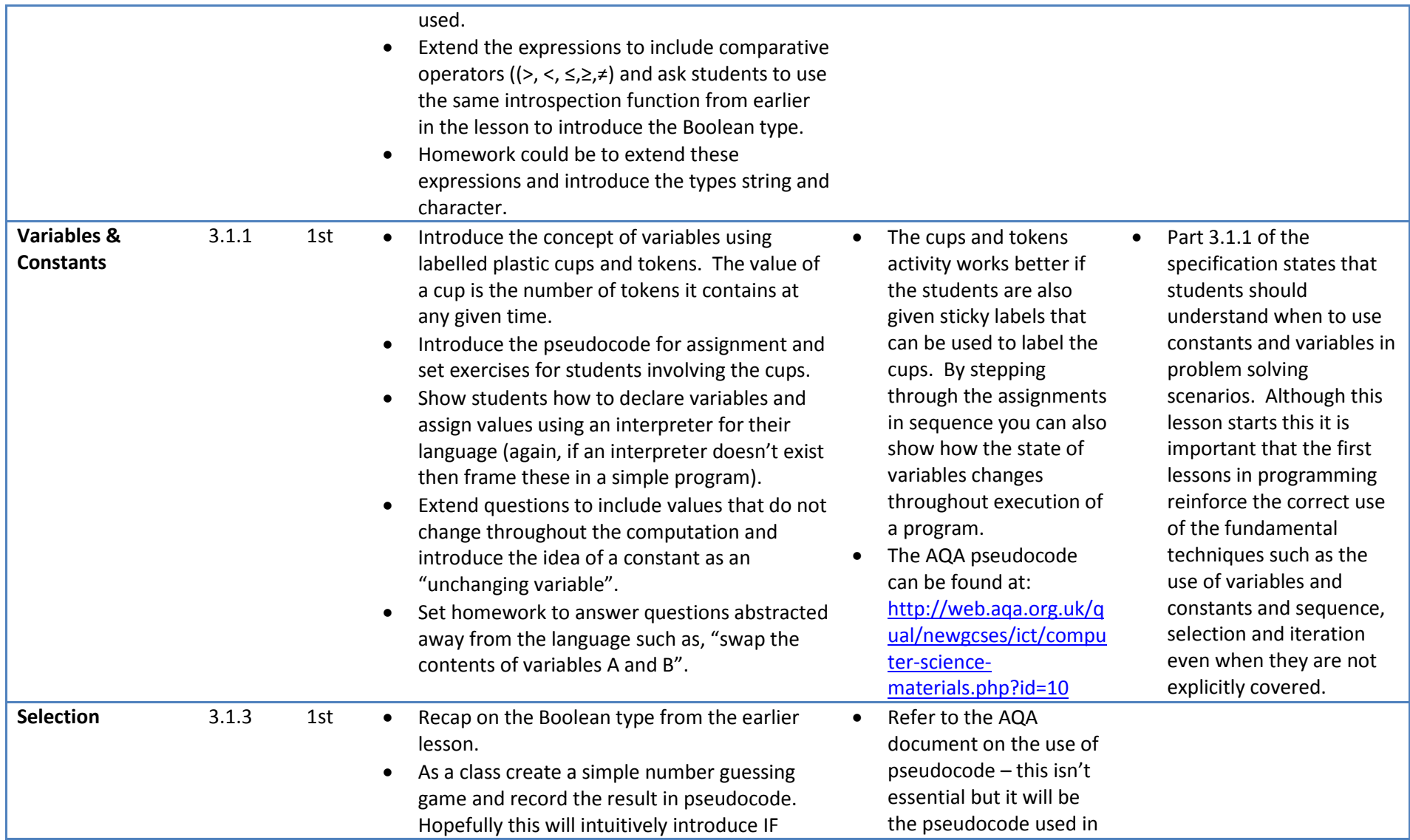

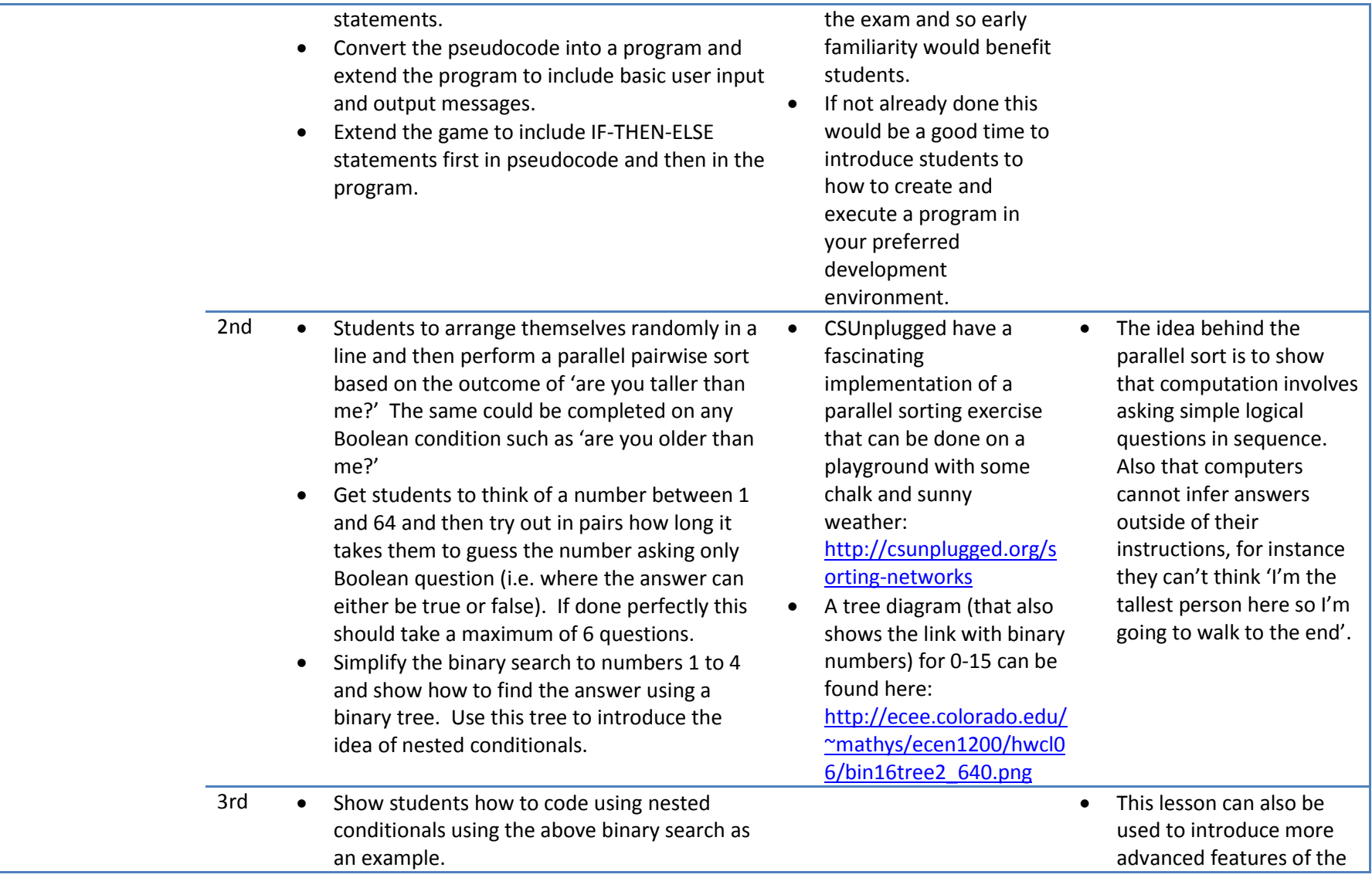

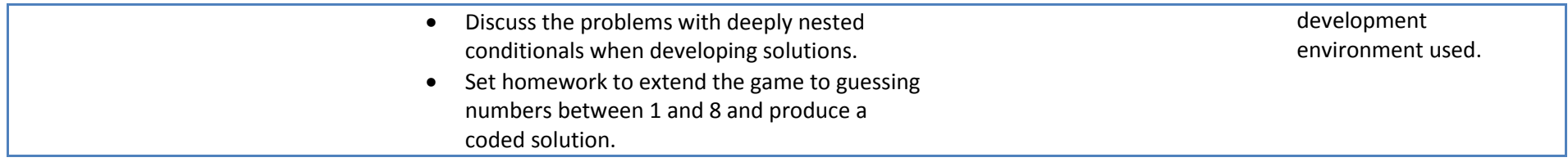

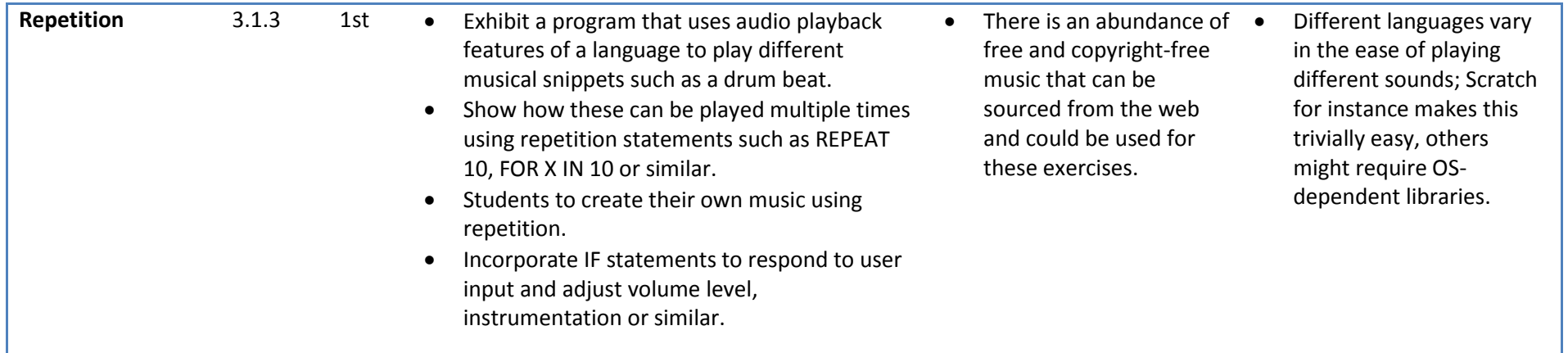

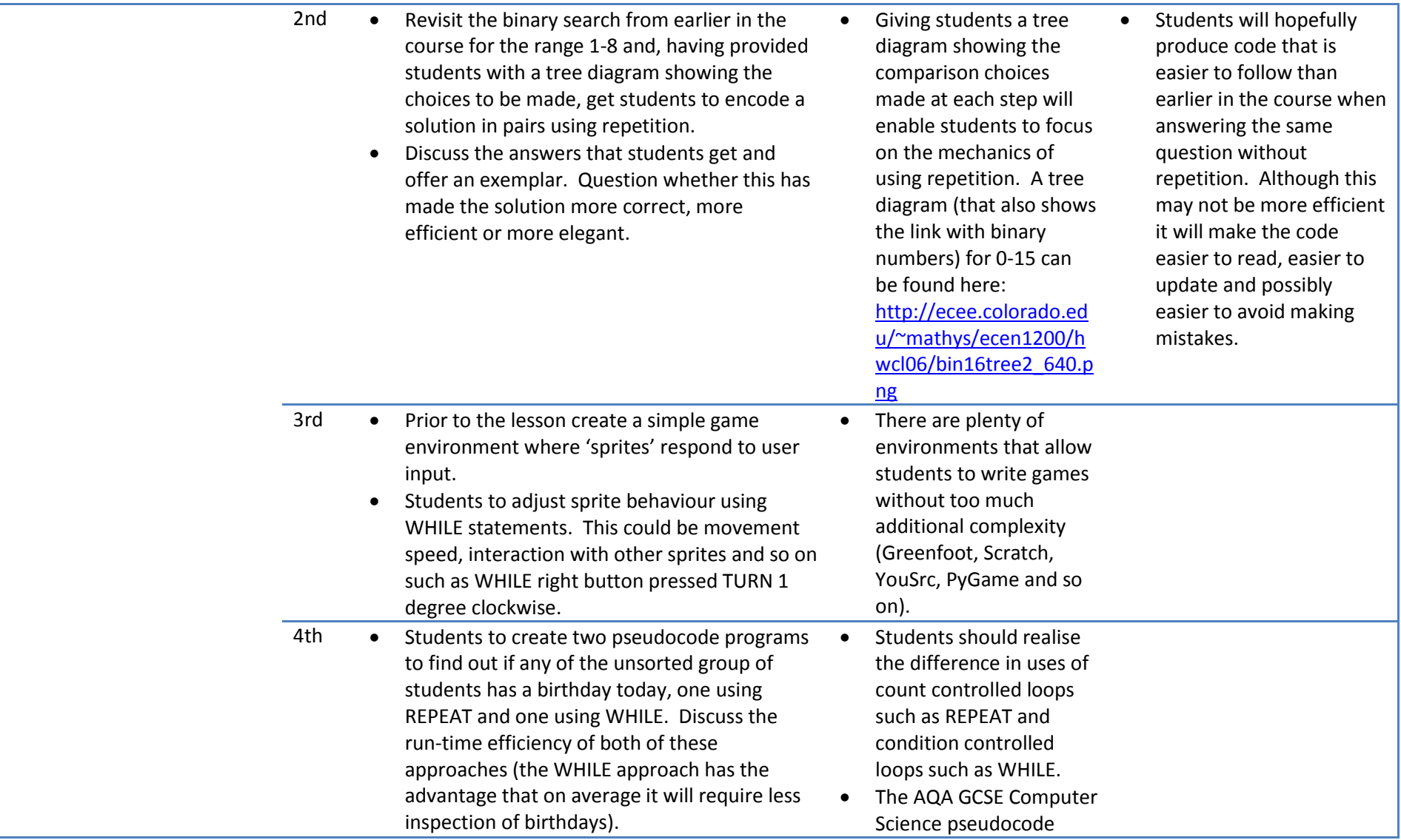

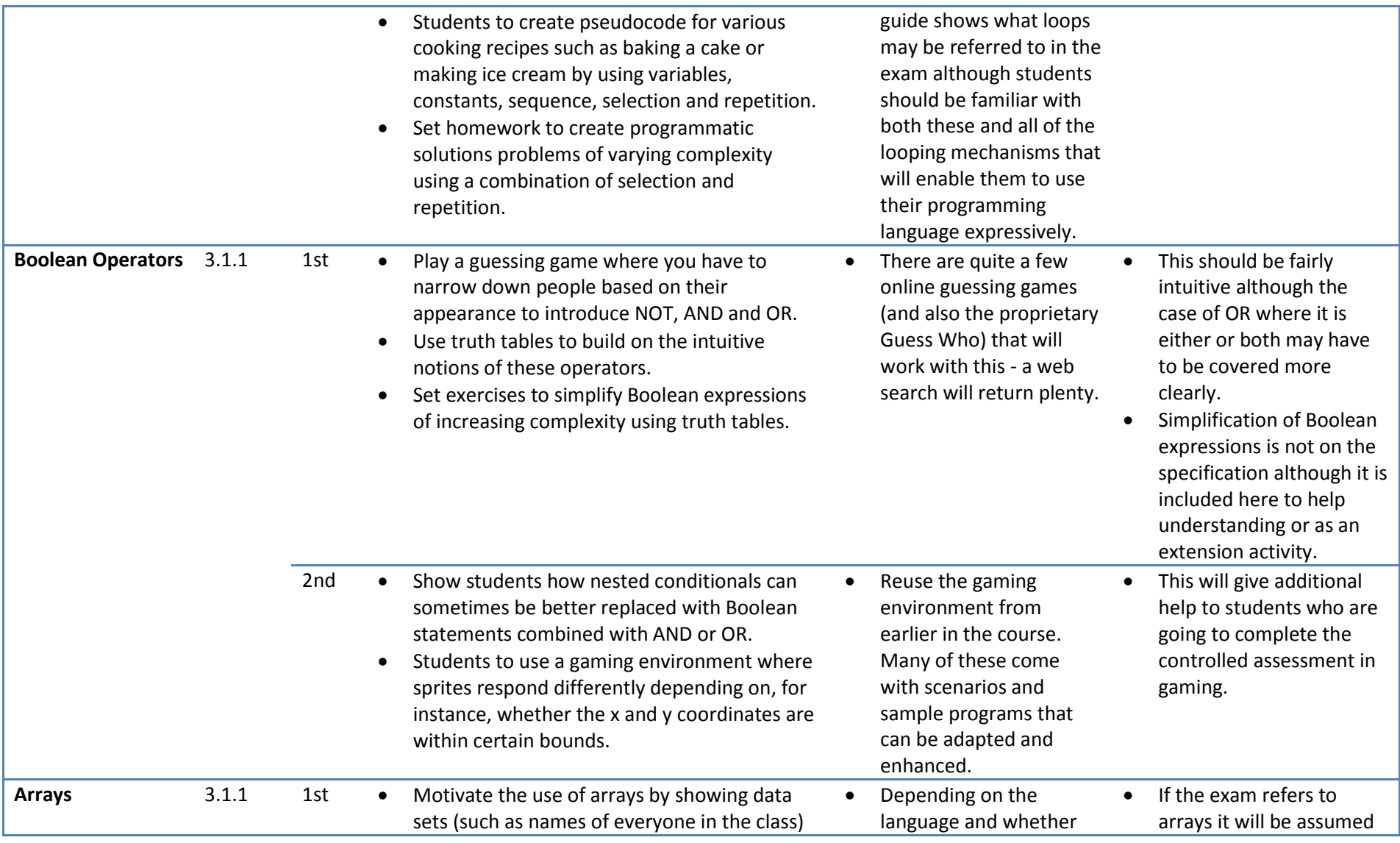

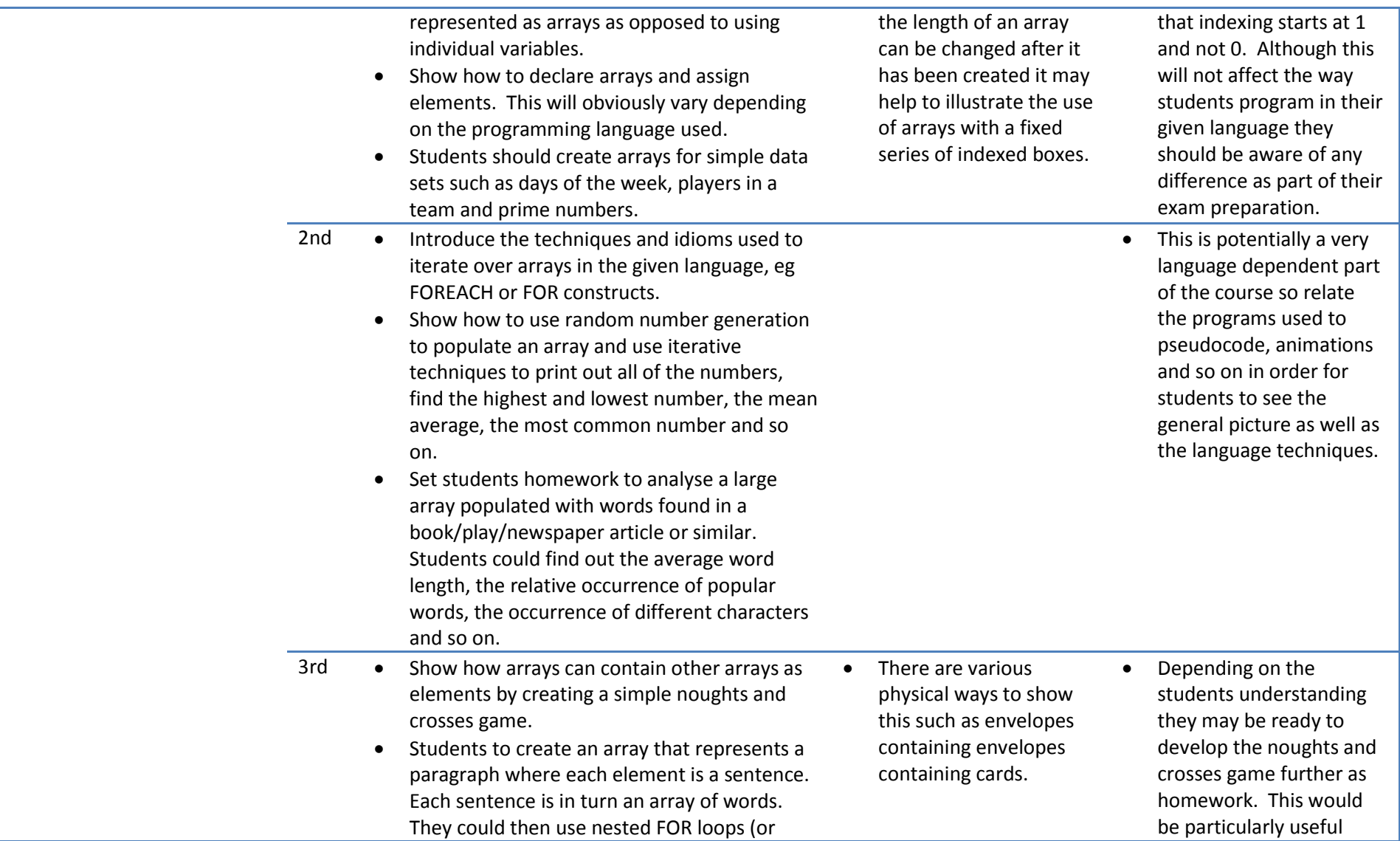

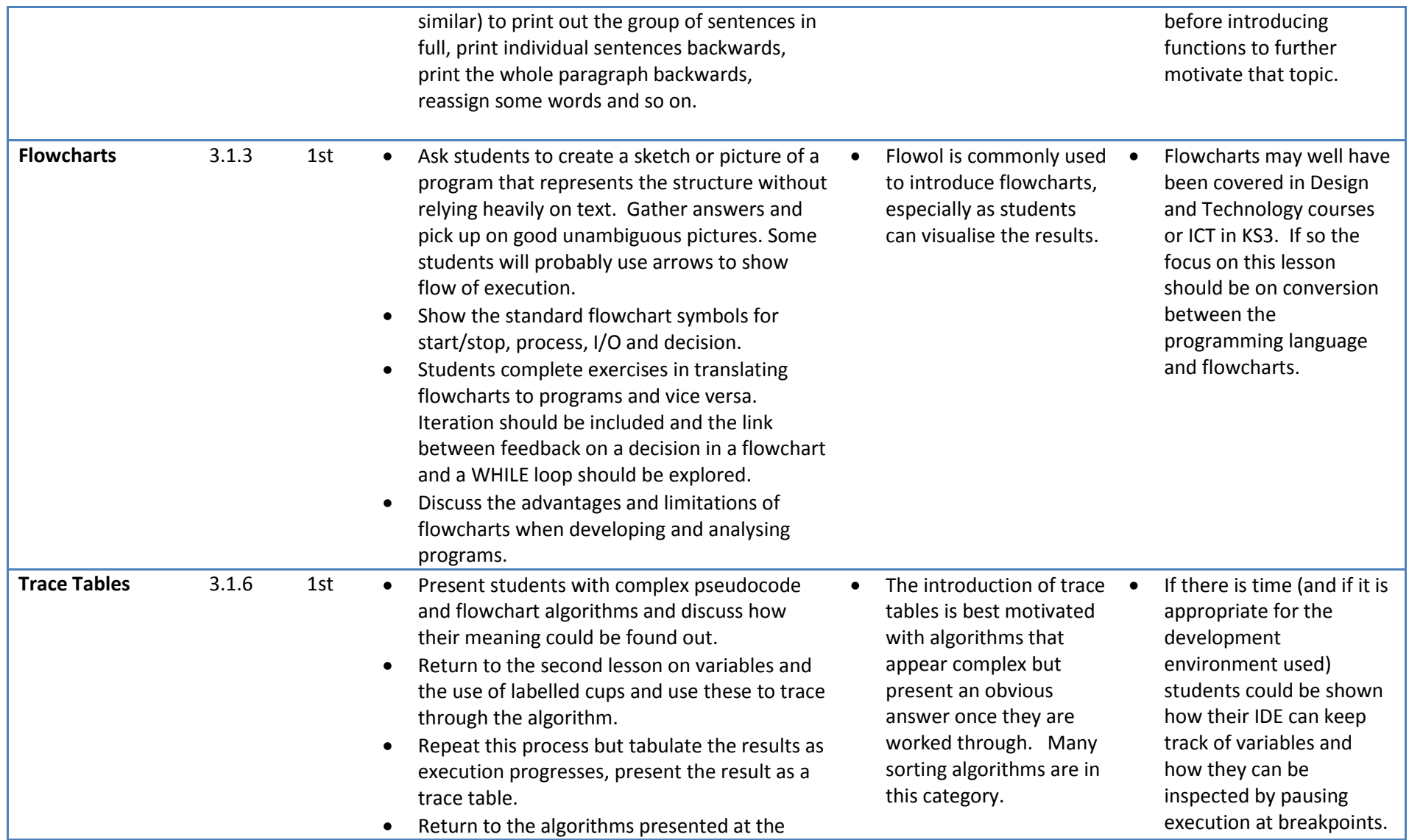

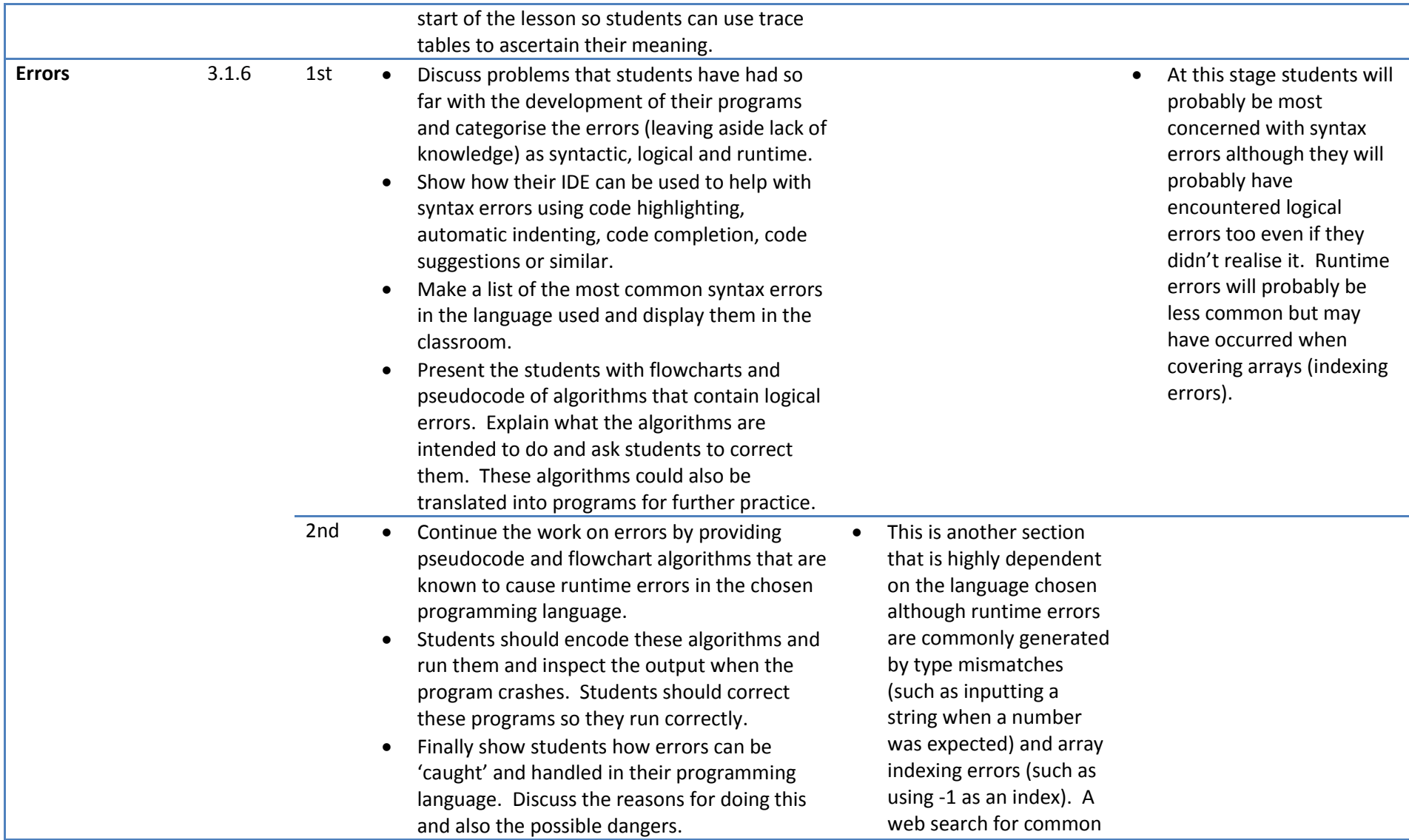

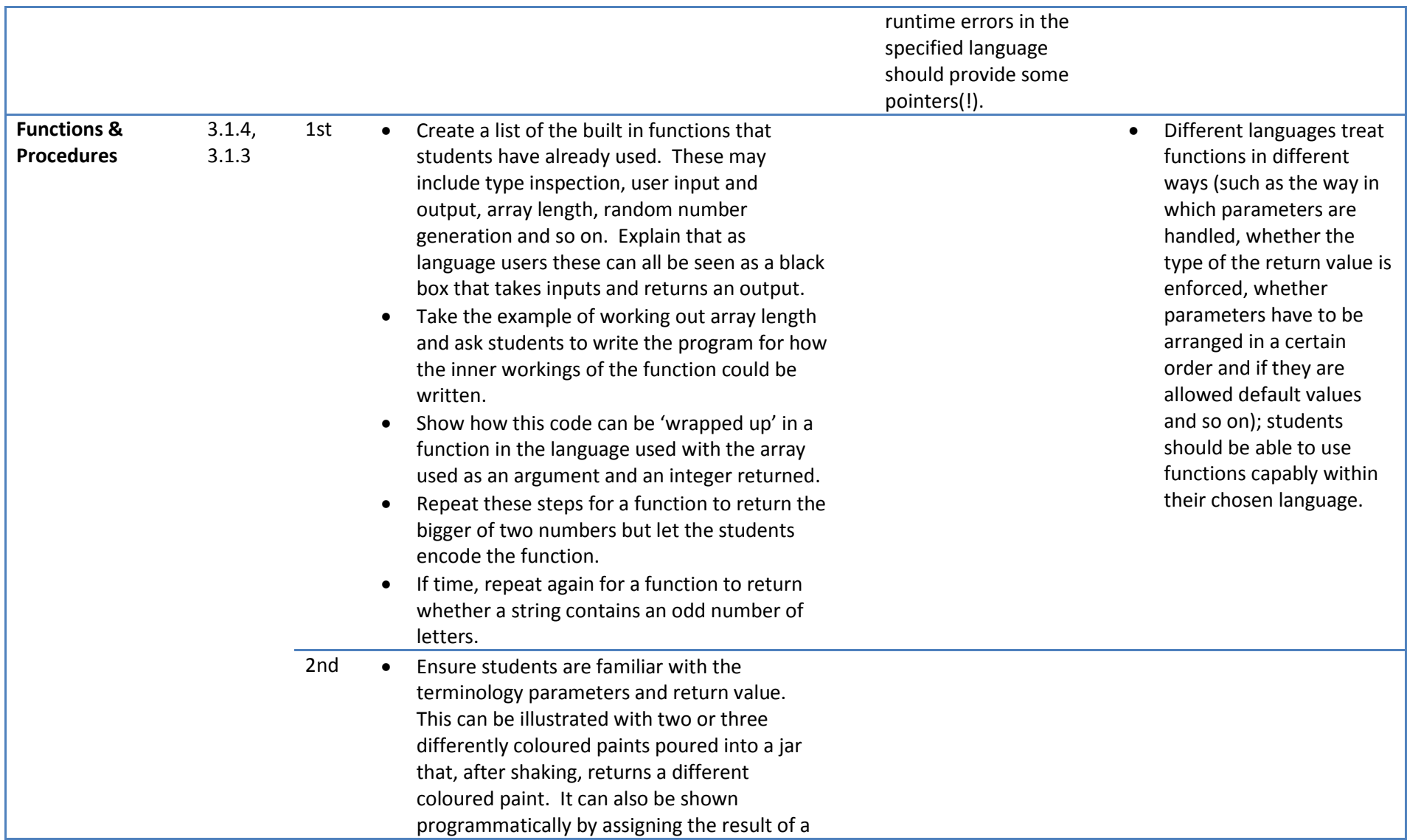

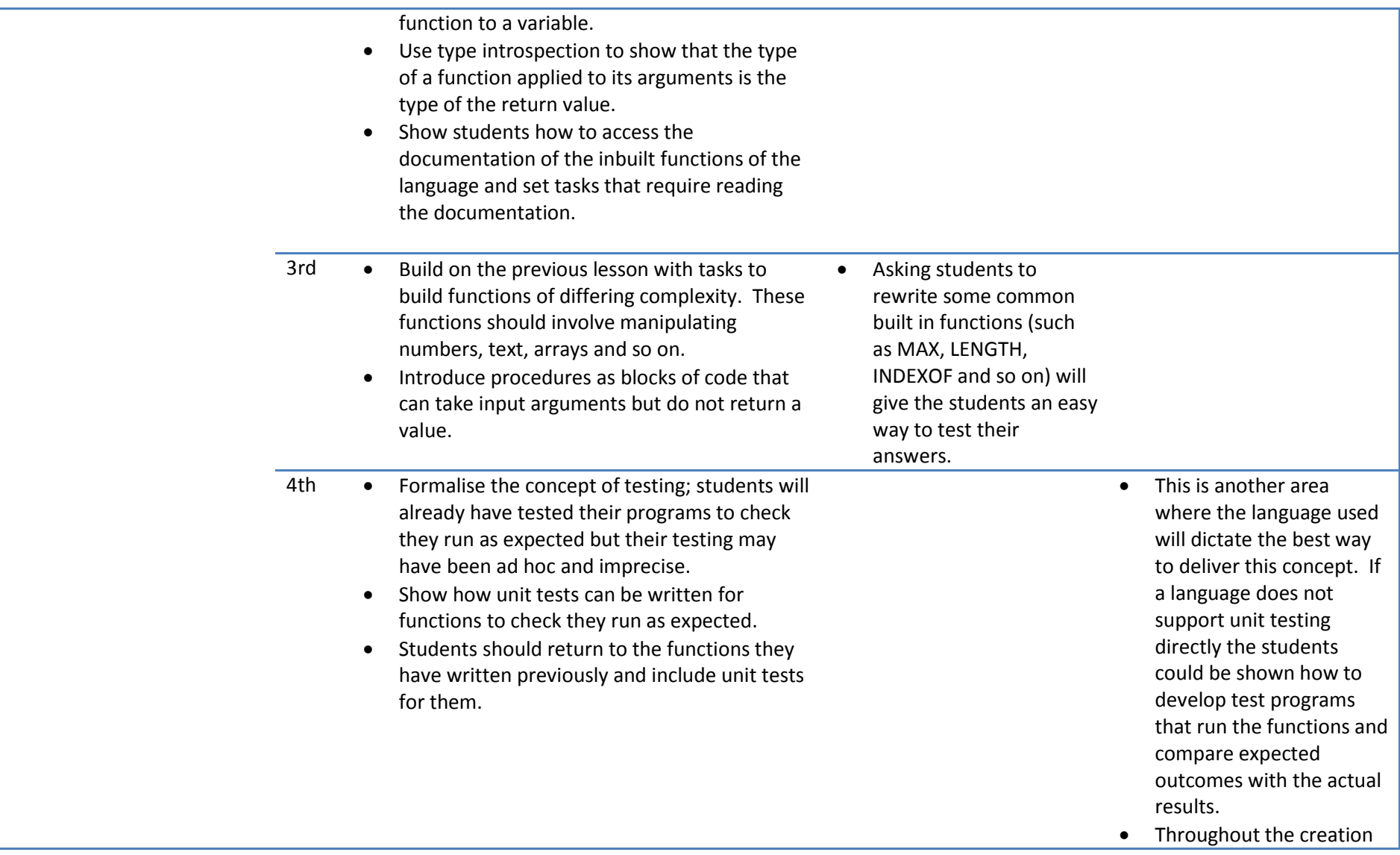

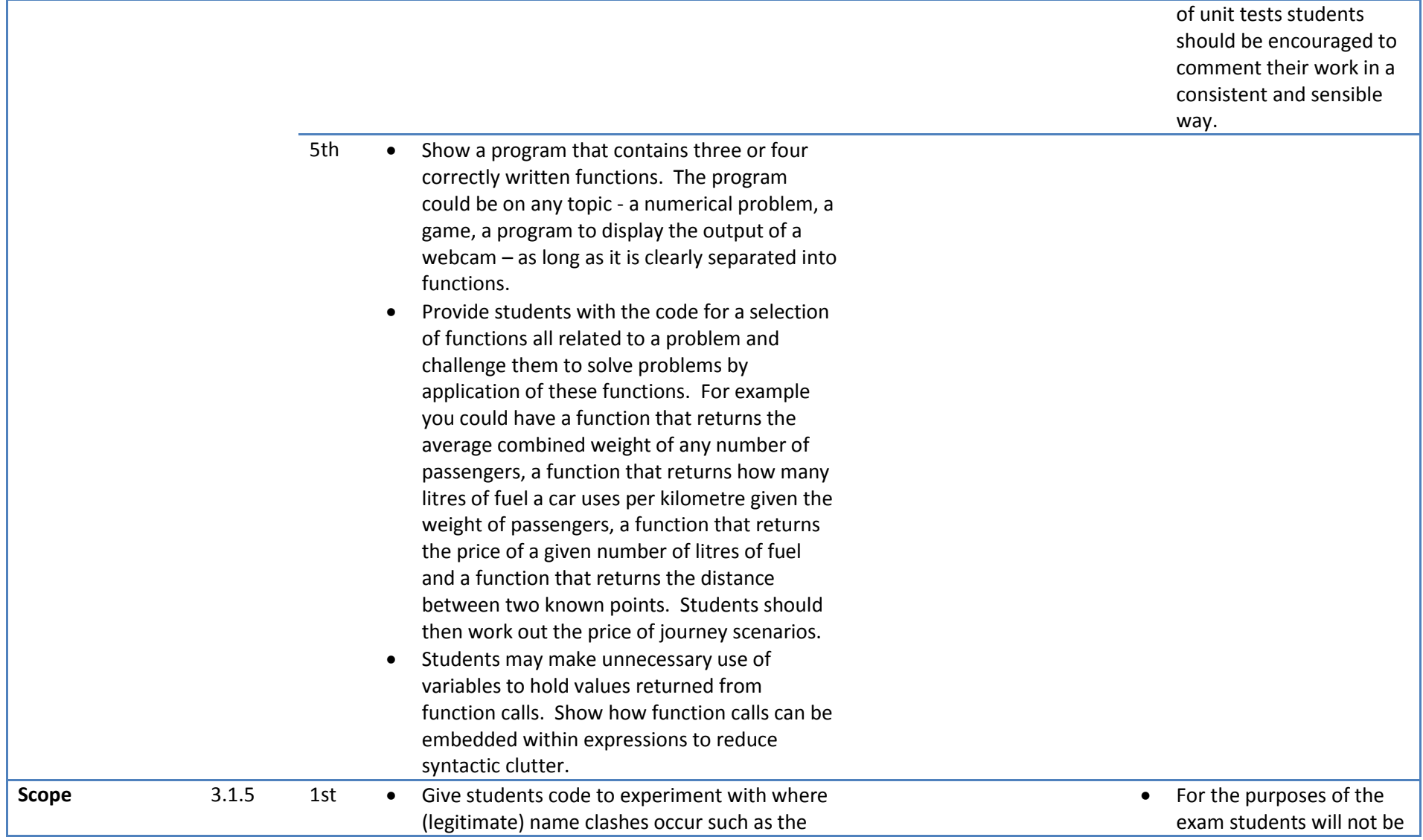

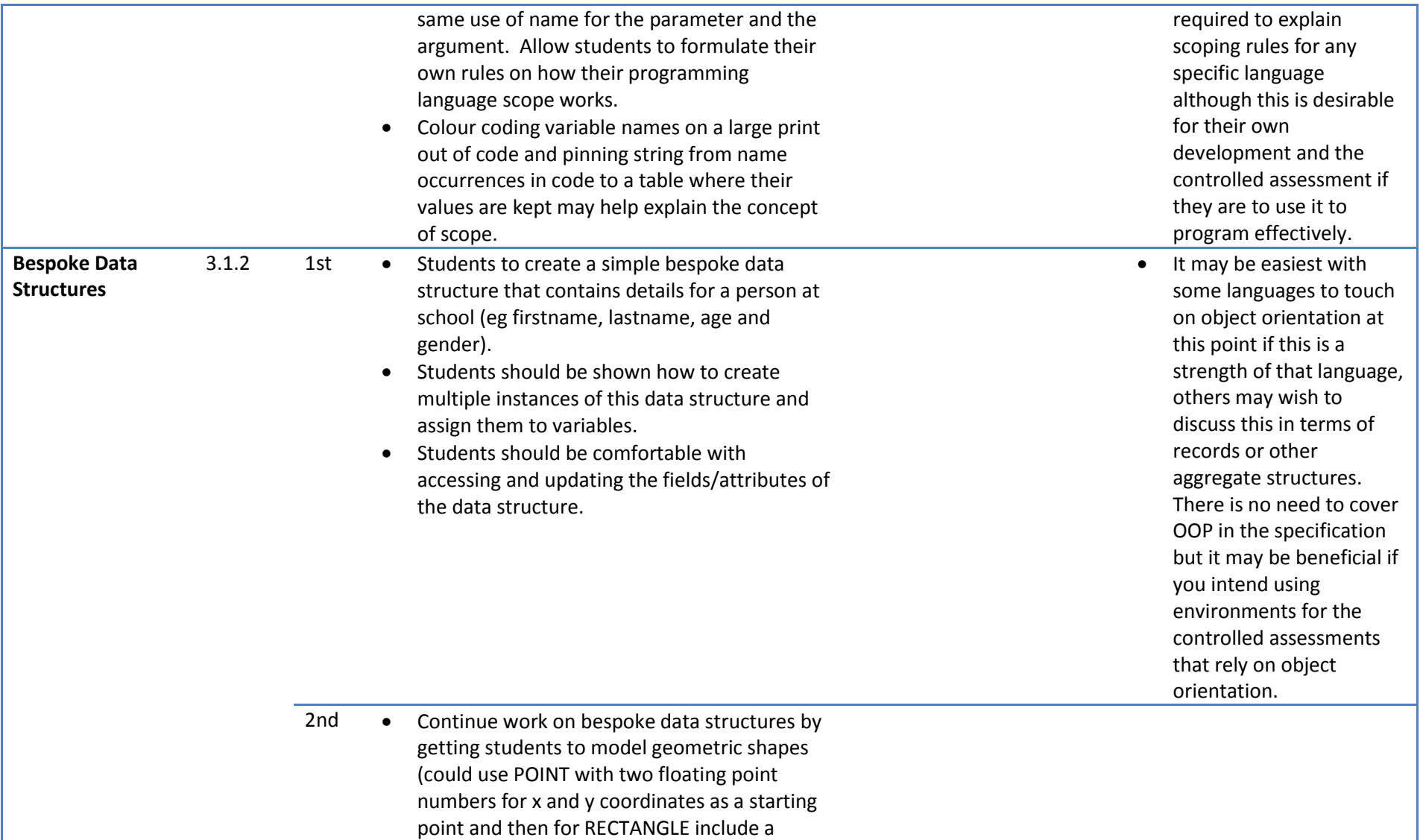

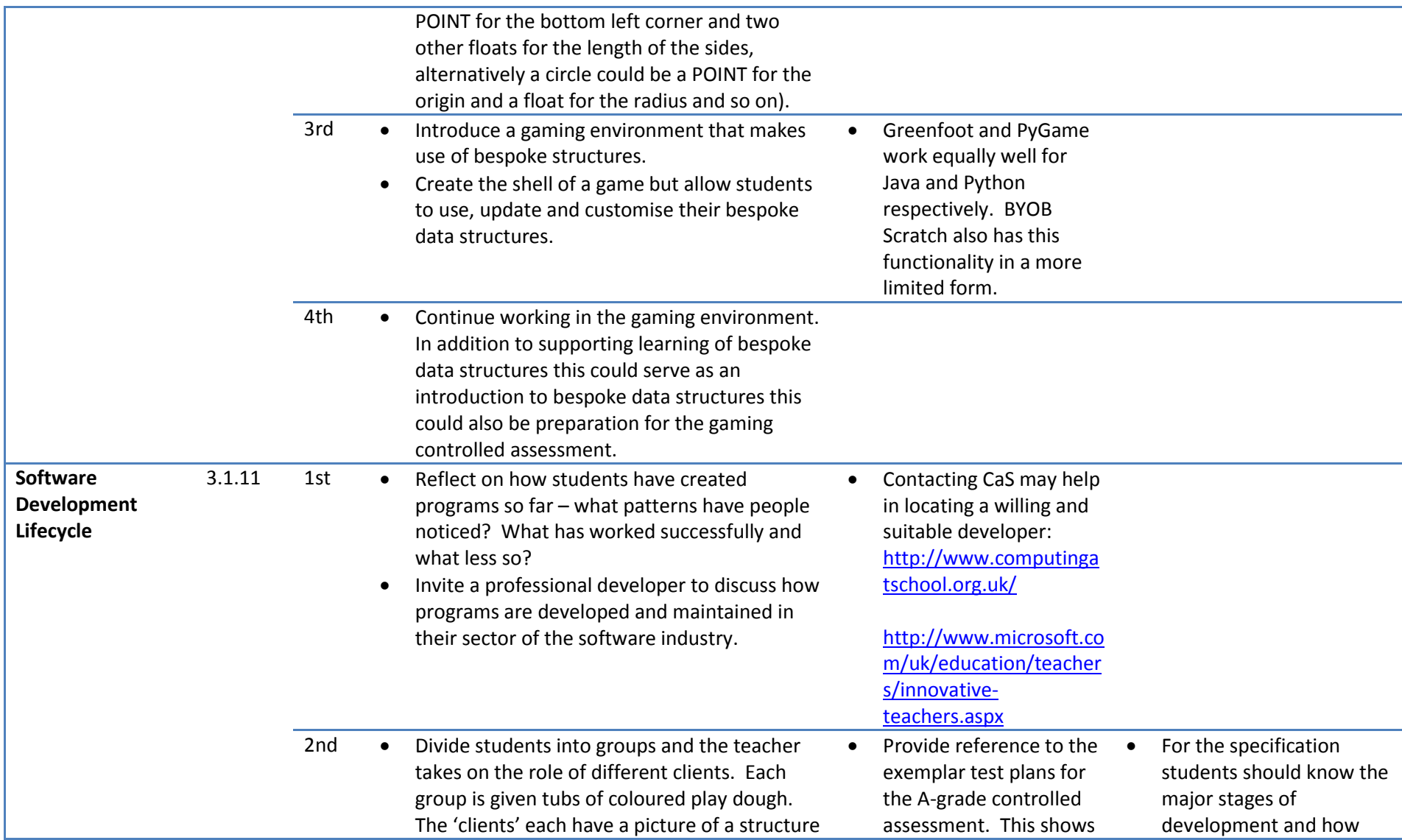

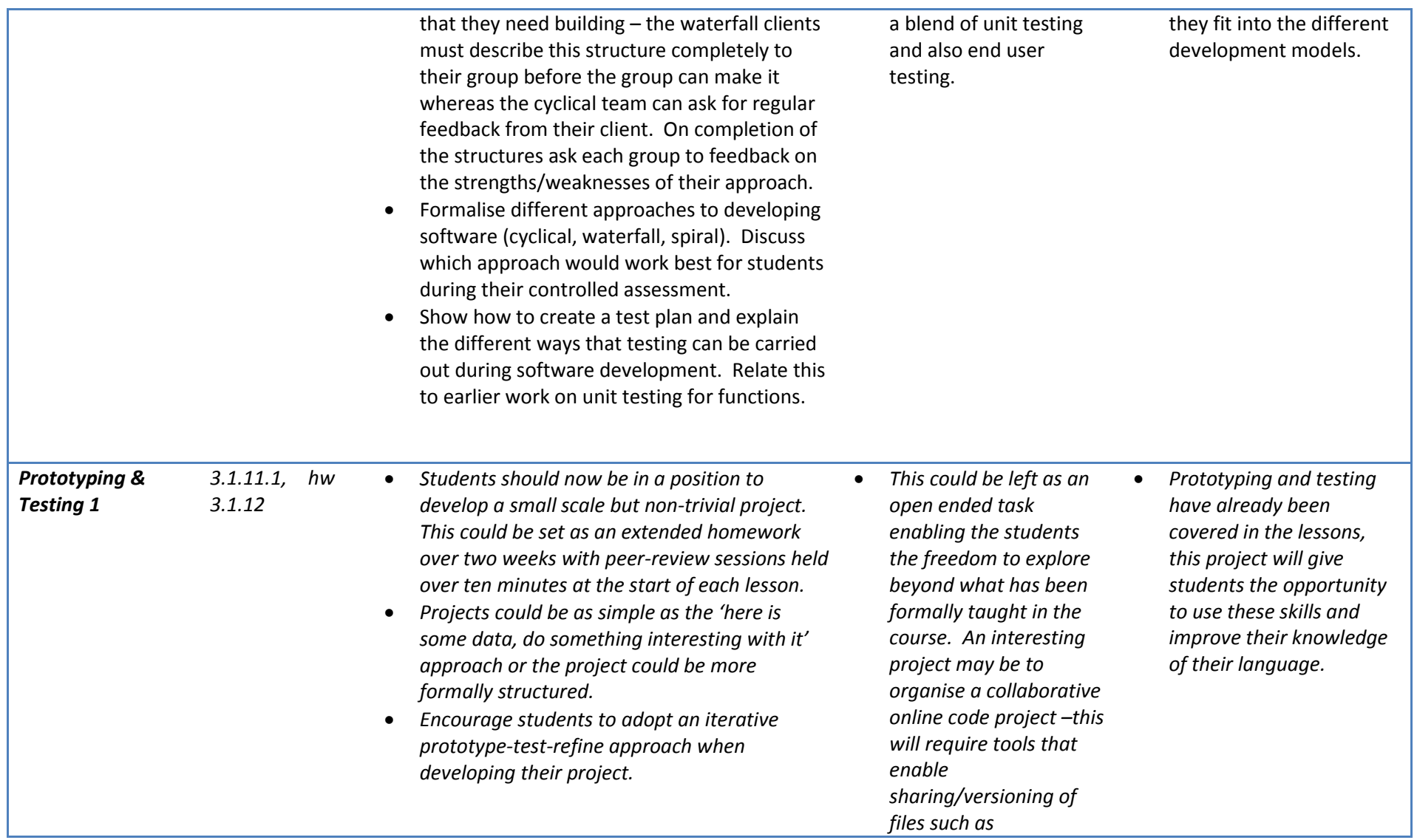

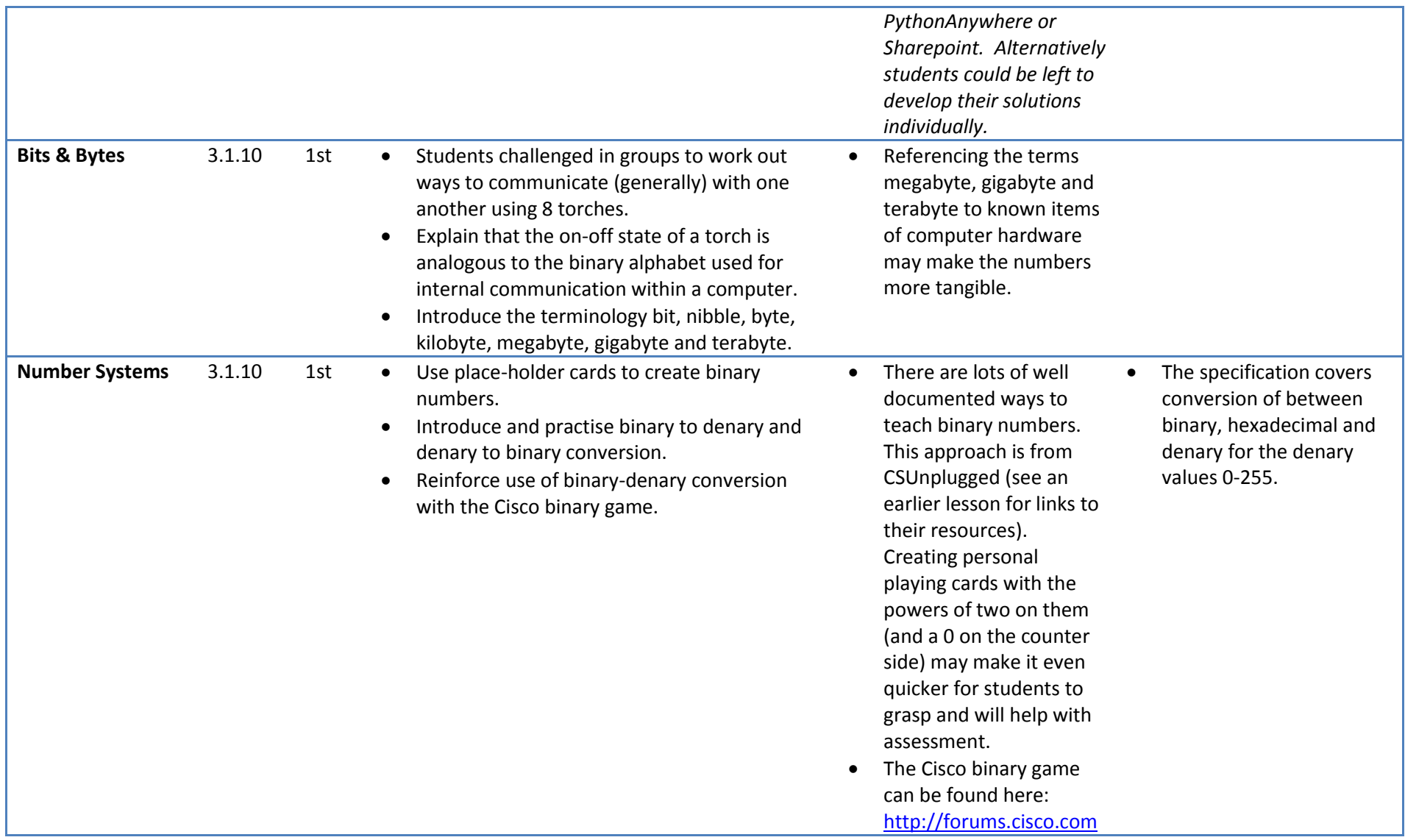

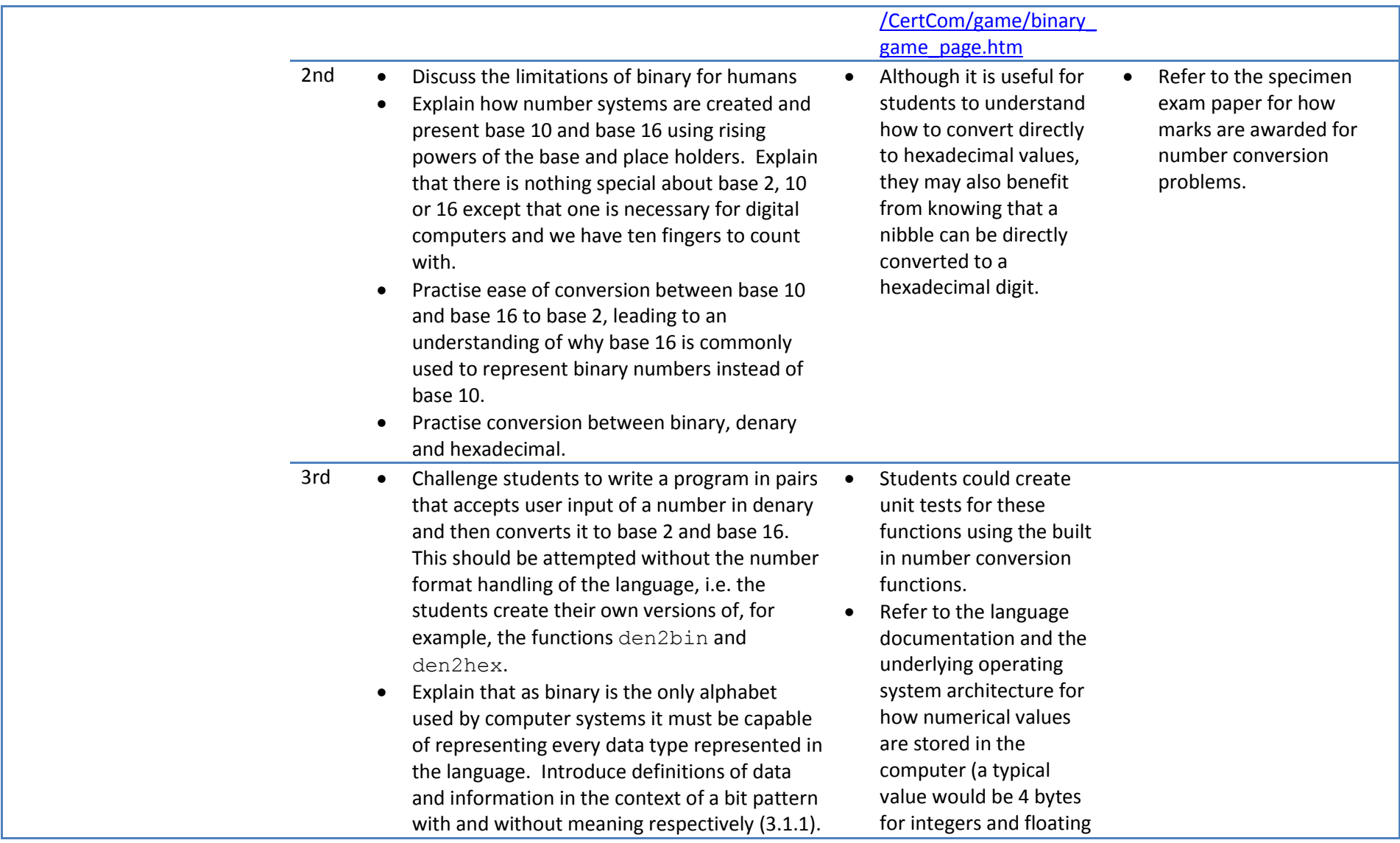

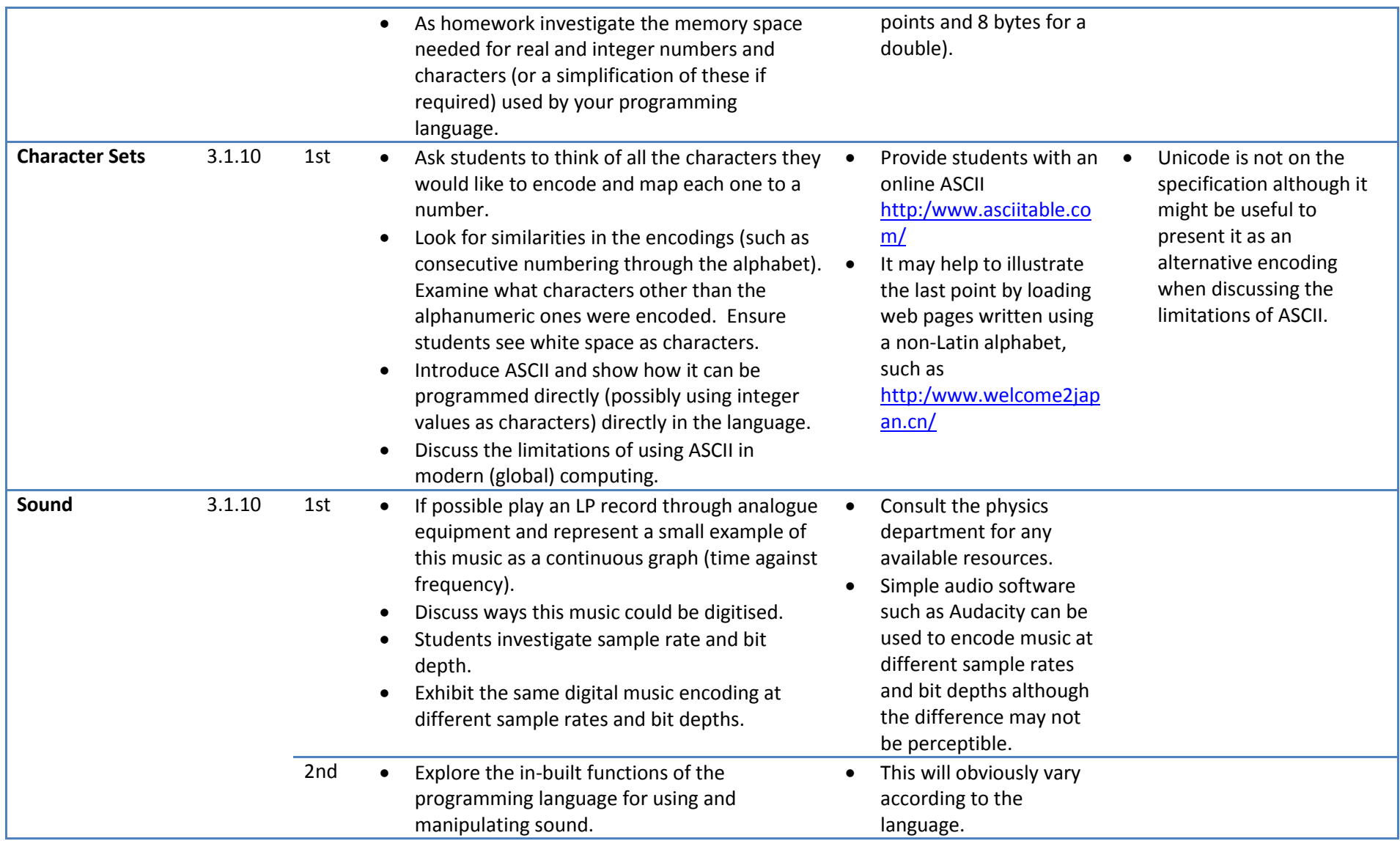

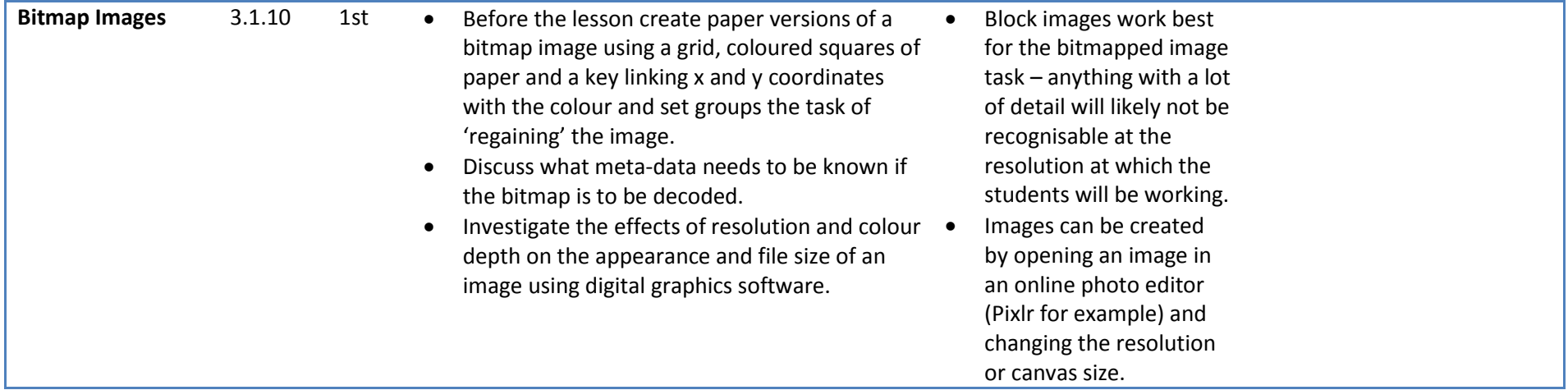

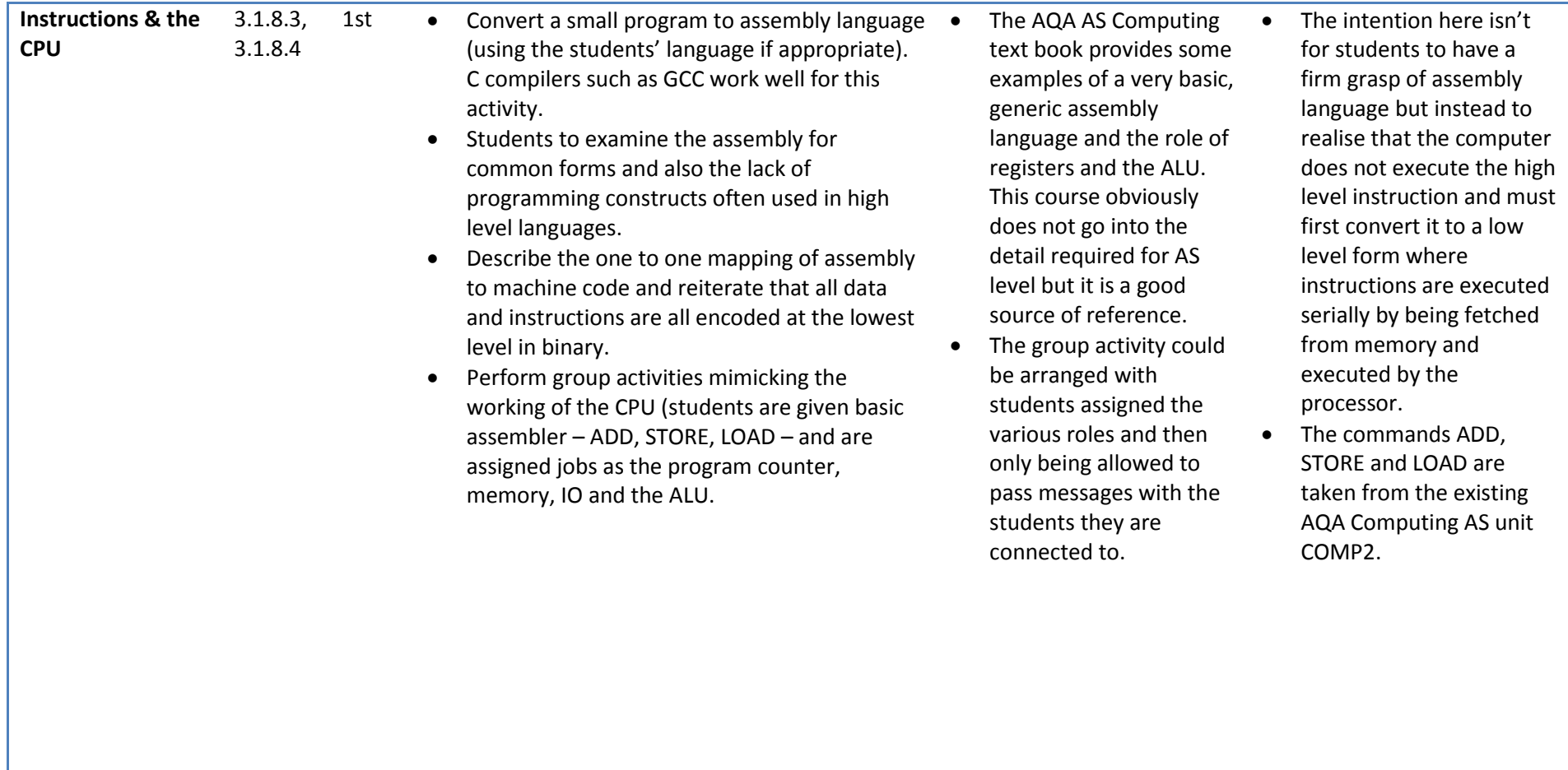

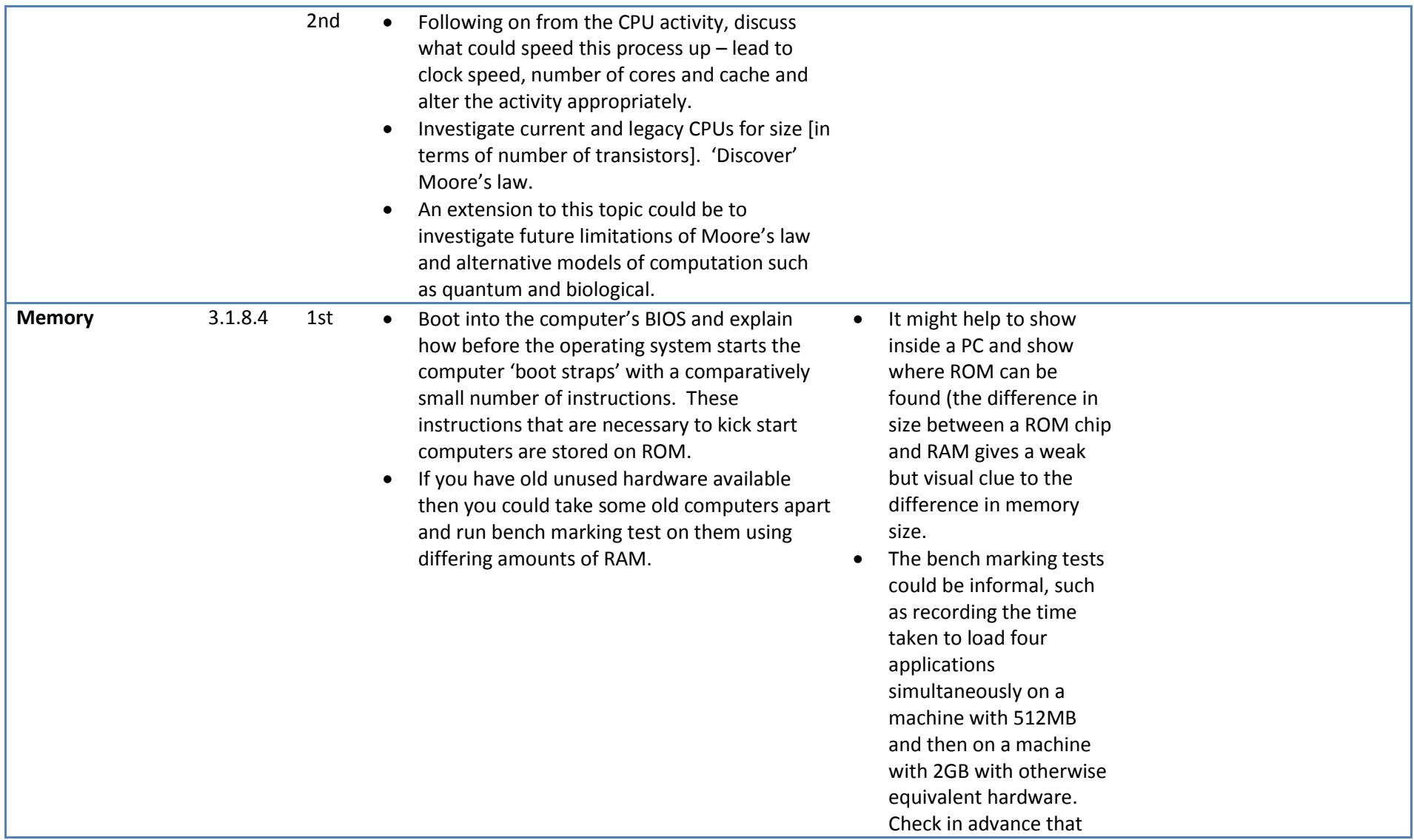

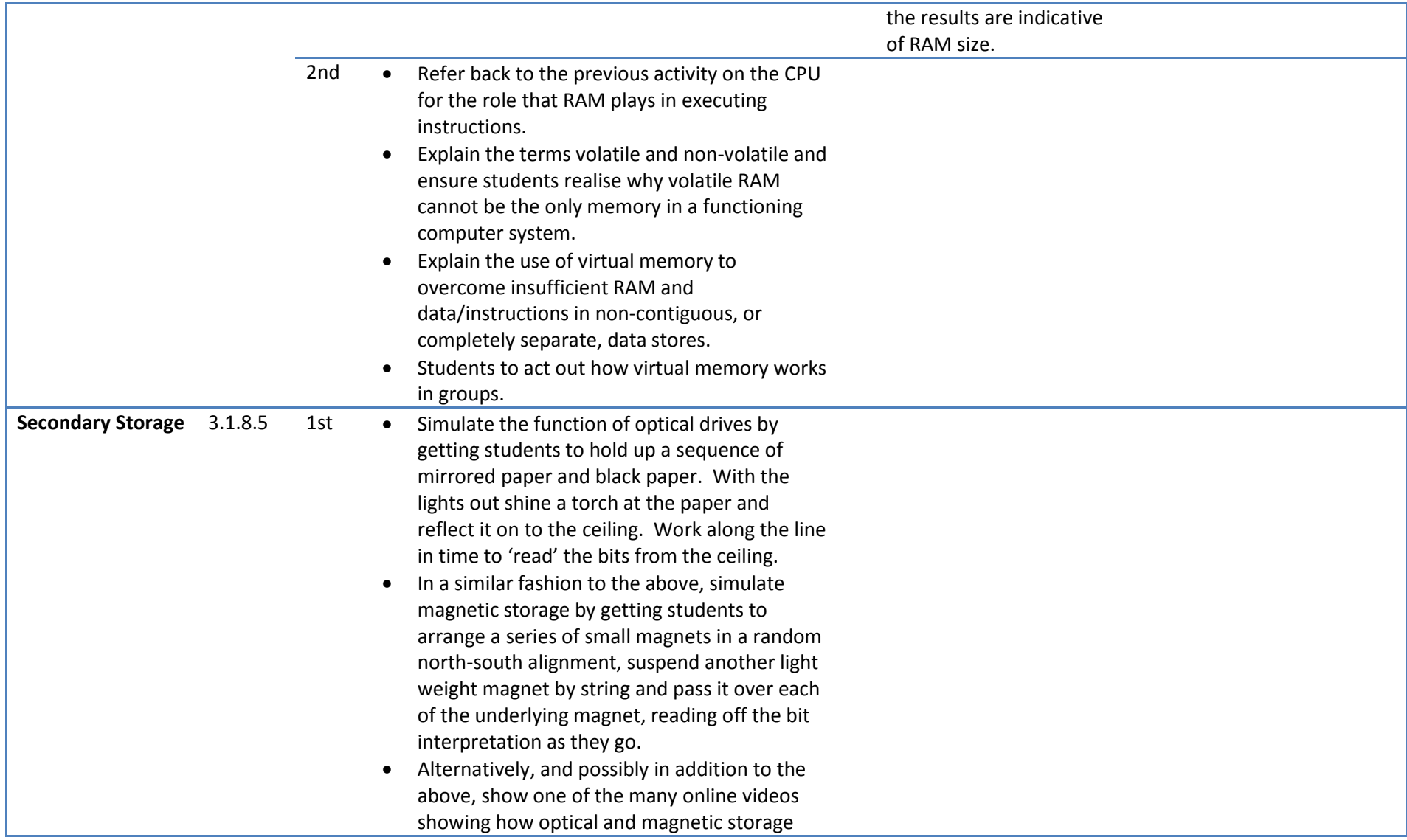

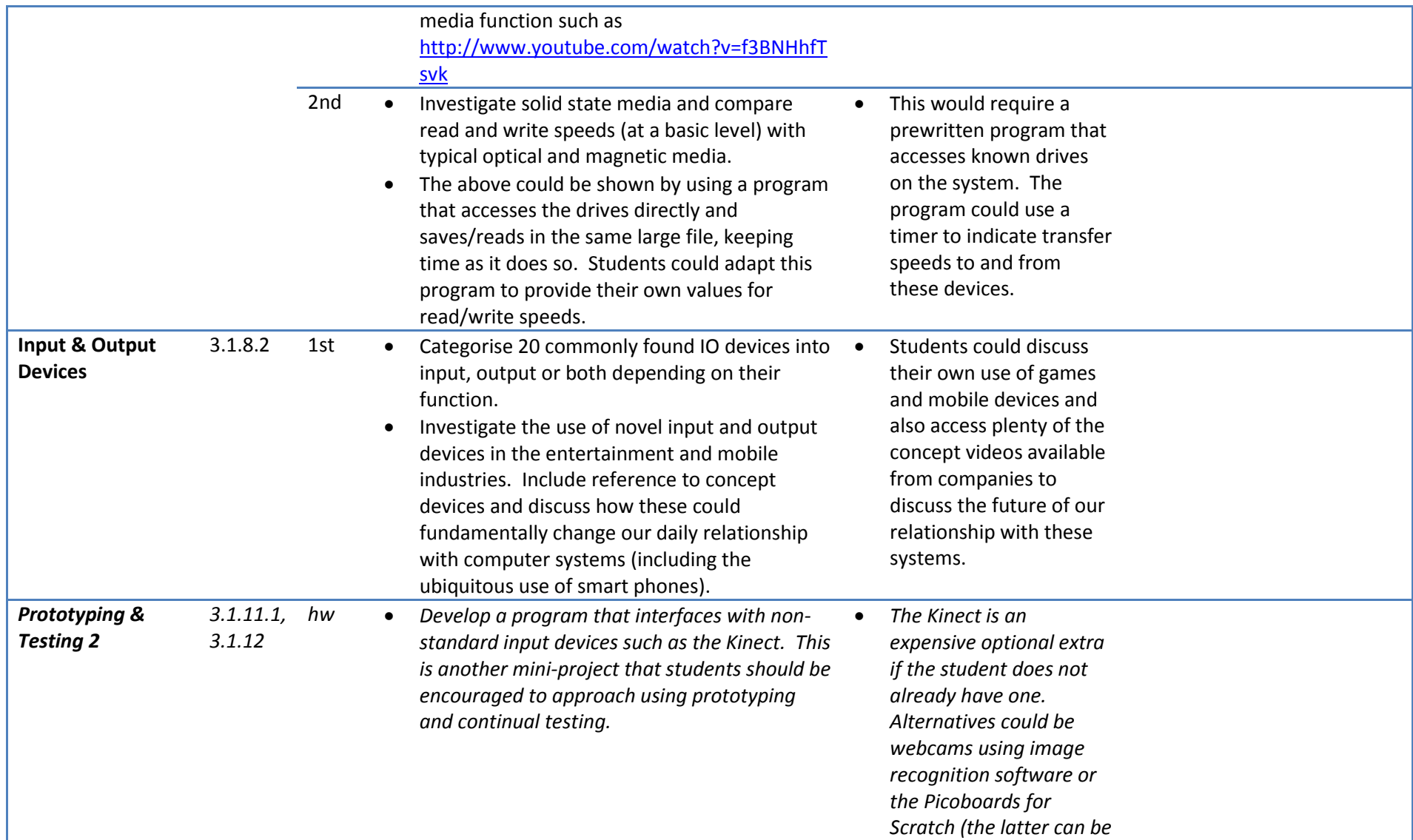

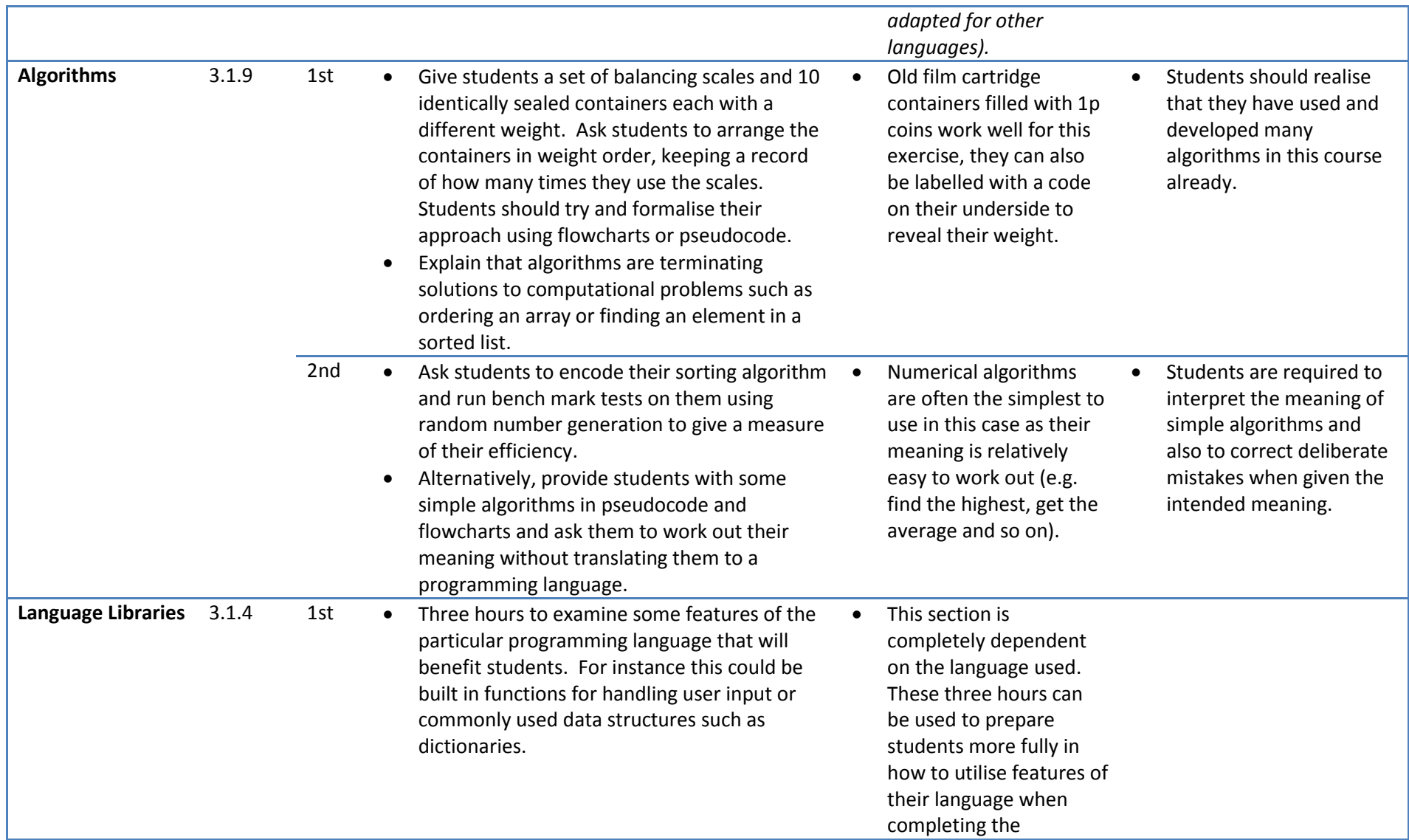

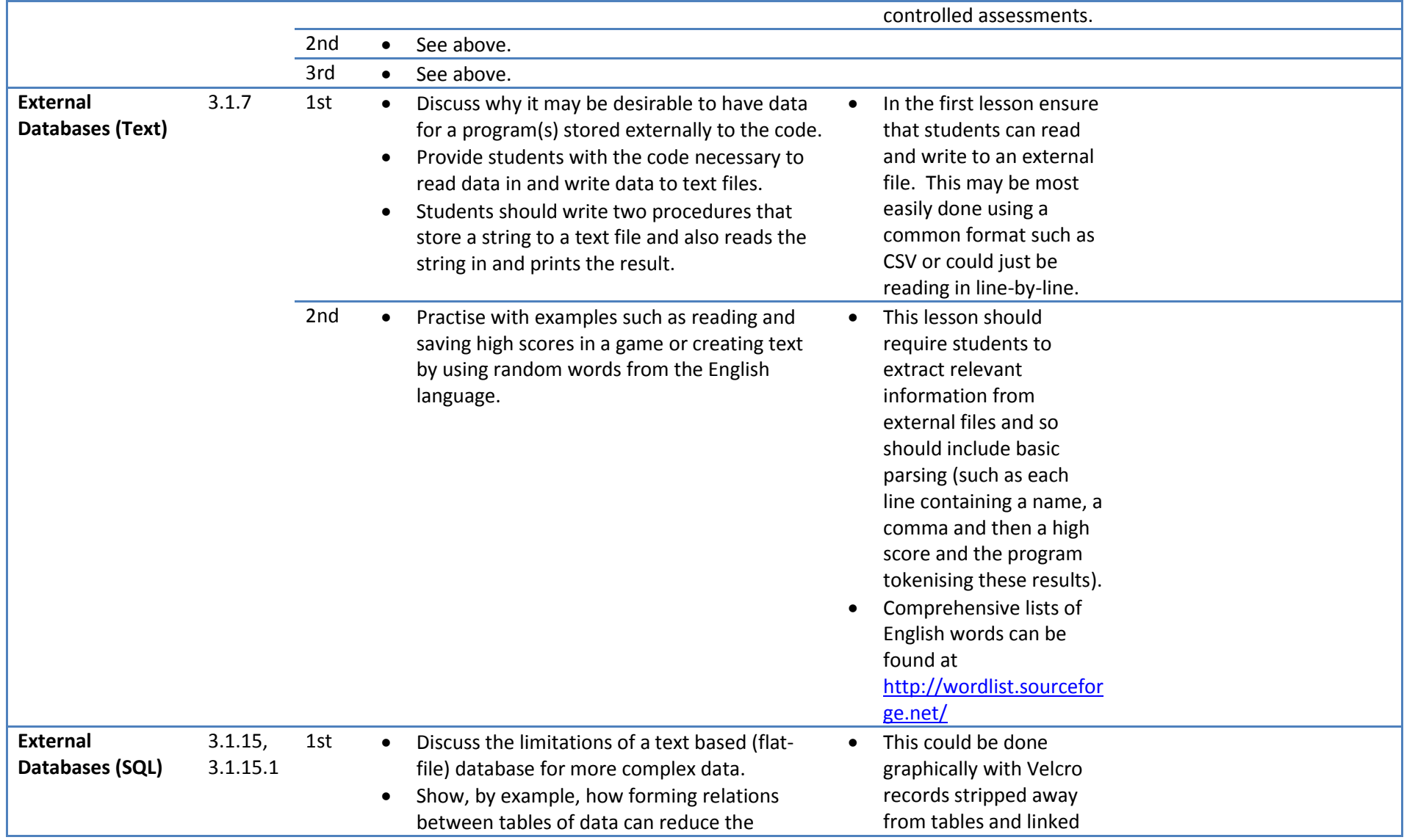

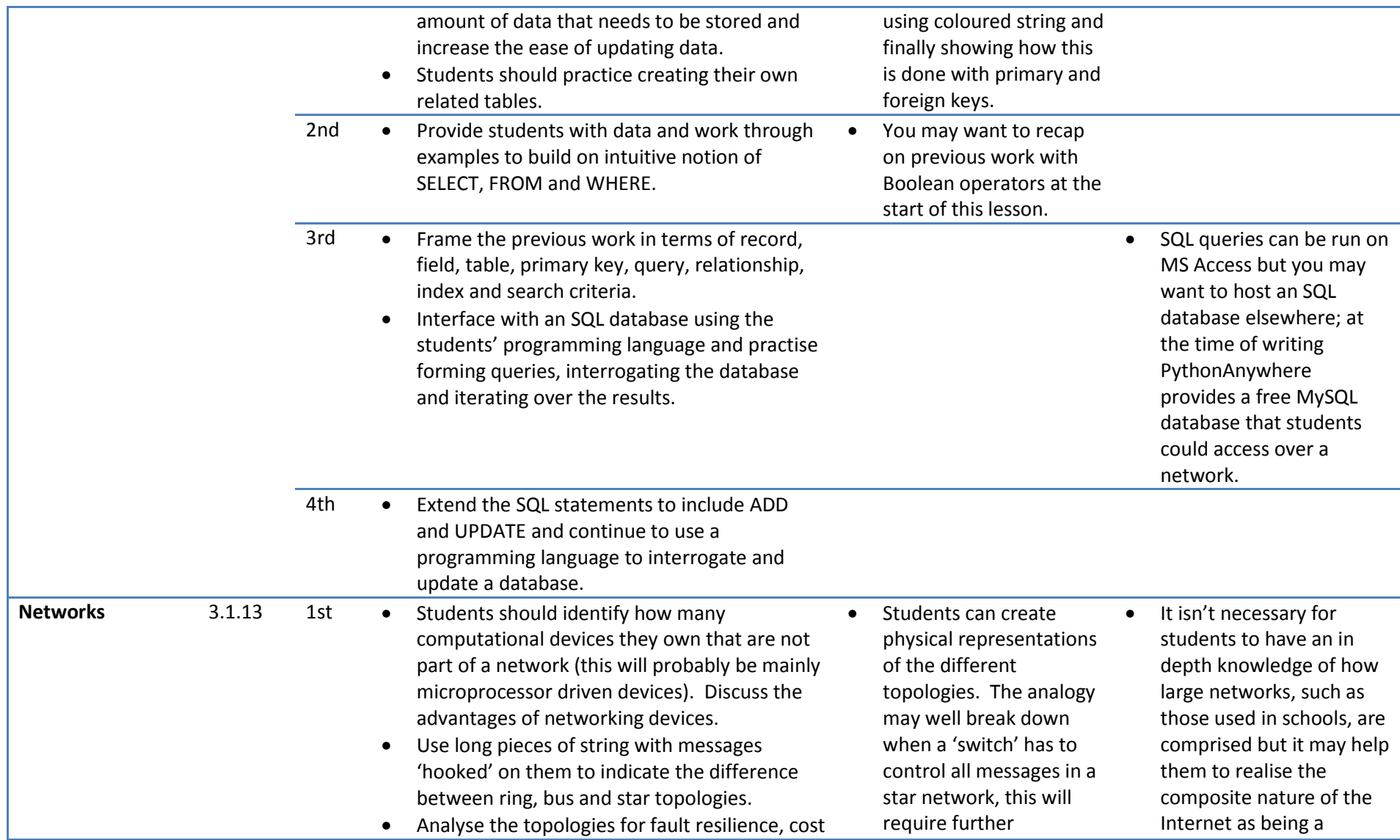

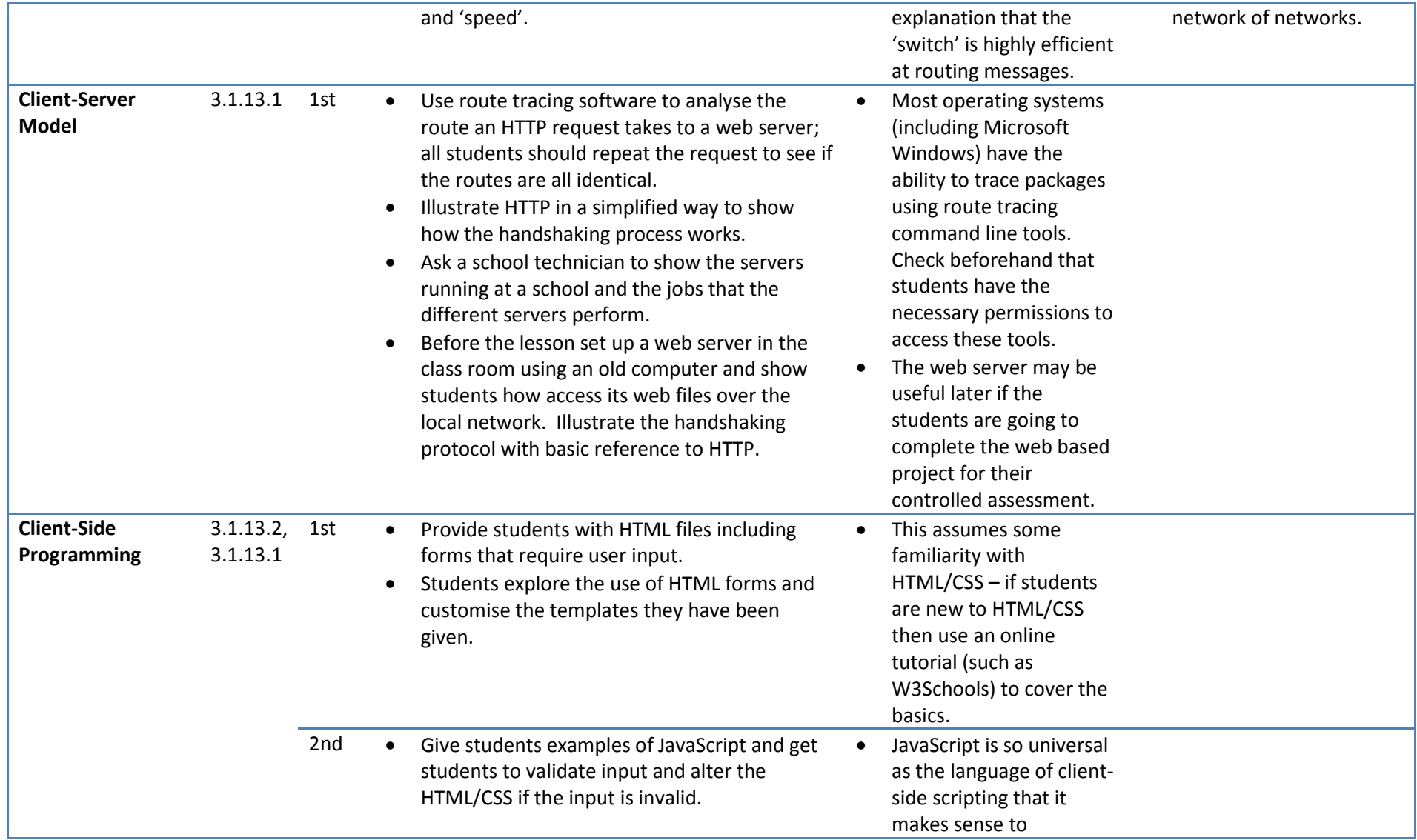

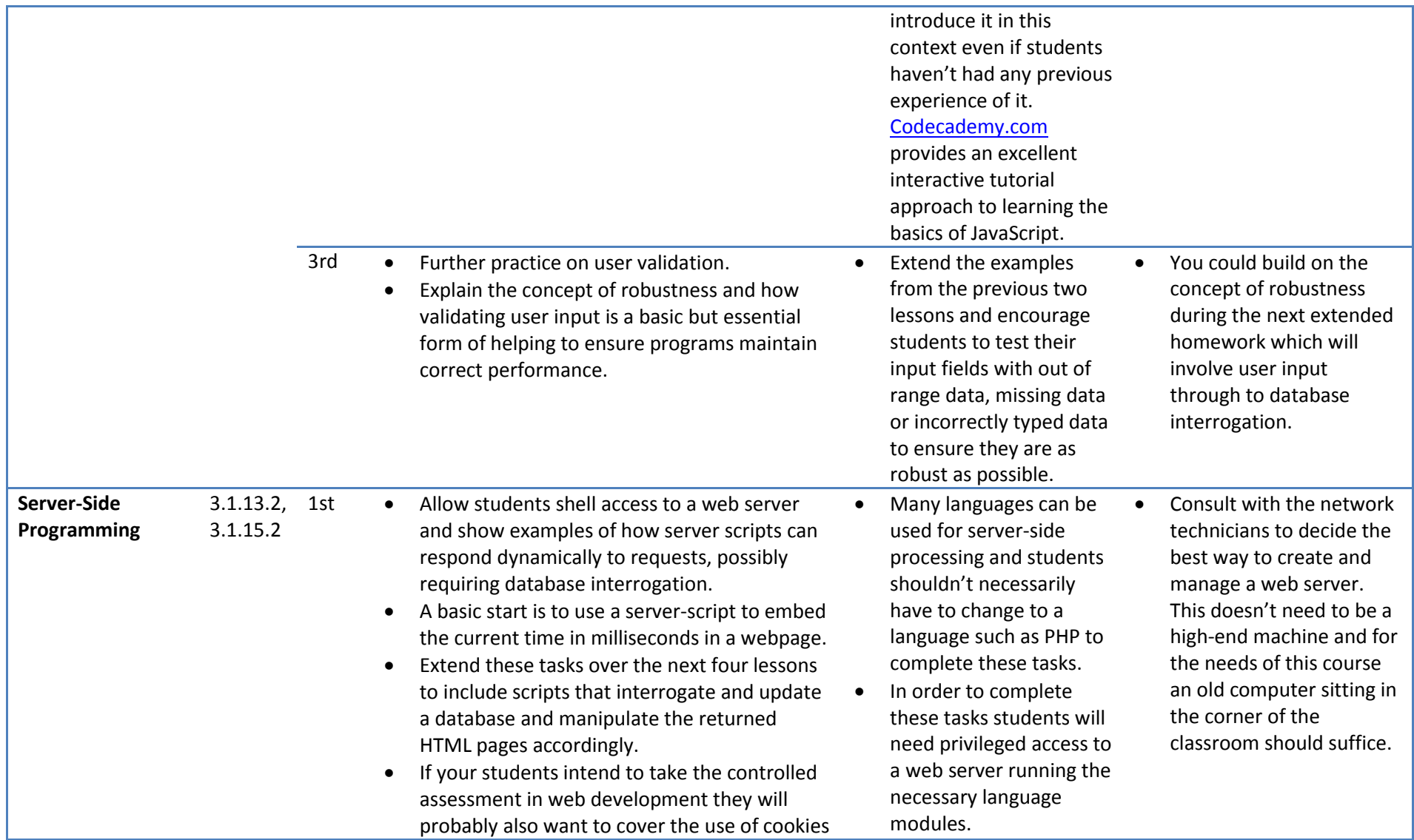

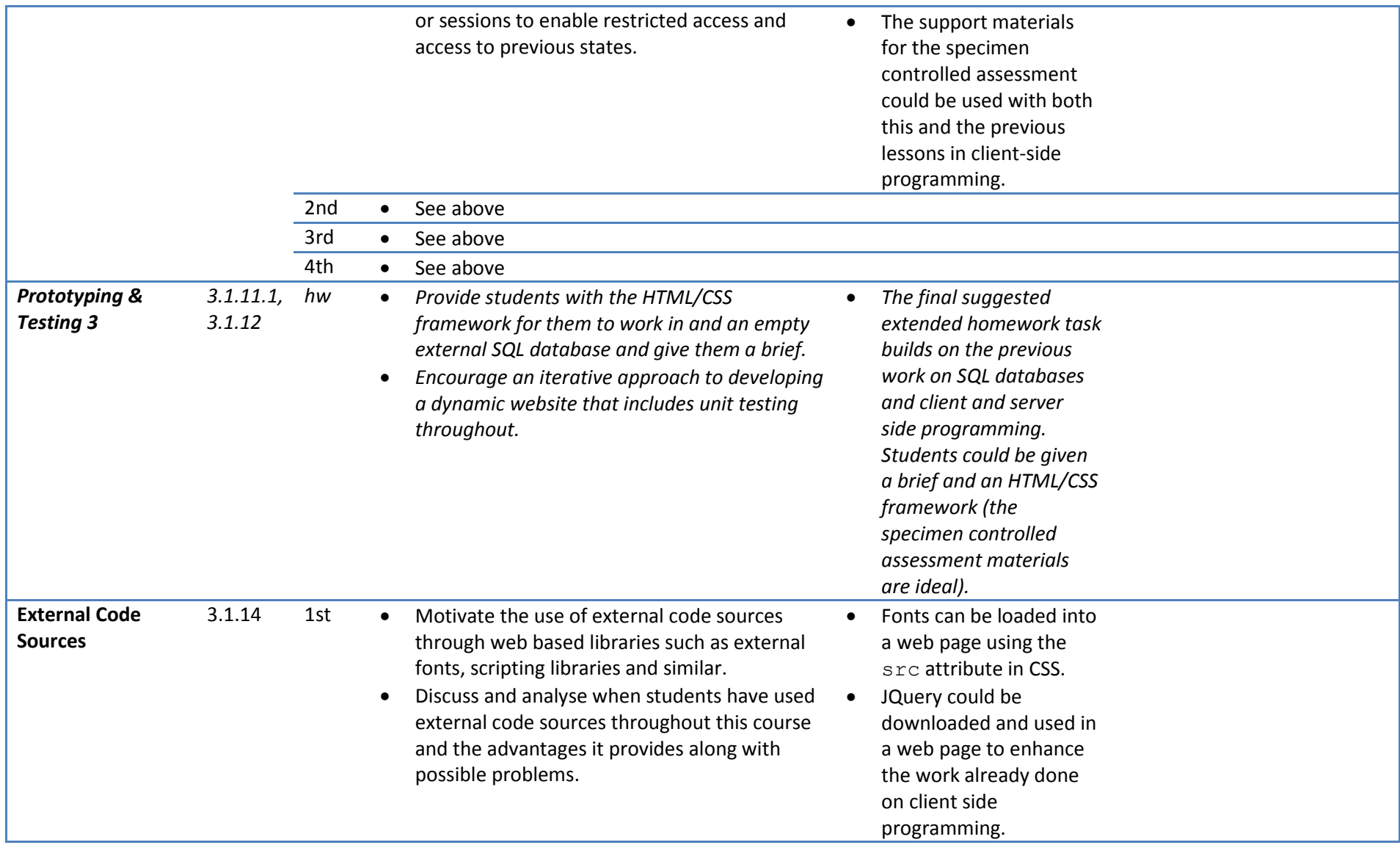

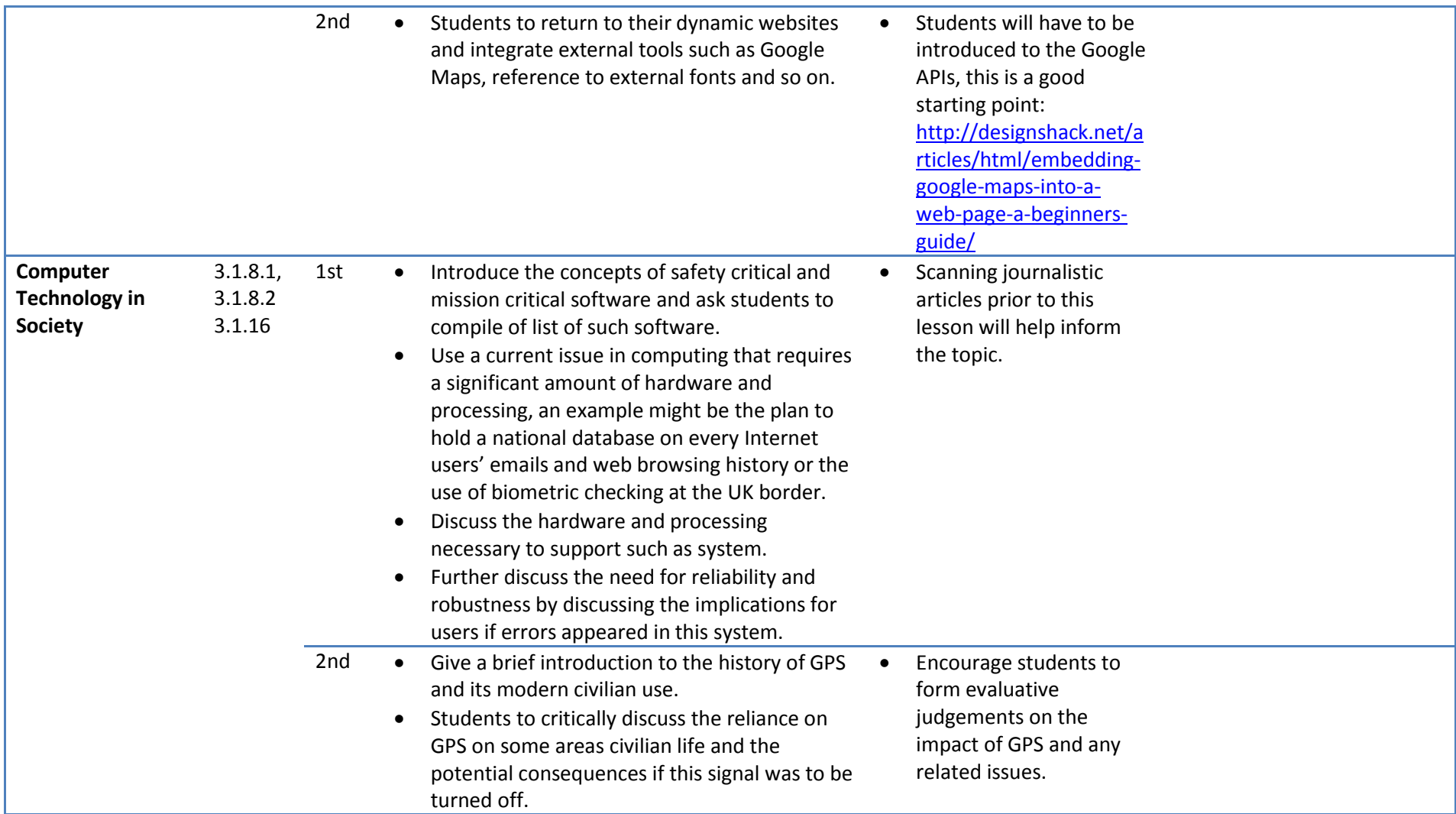